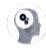

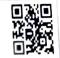

### THE INTELLECT TECHNOLOGIES

# CERTIFICATE OF COMPLETION

THIS ACKNOWLEDGES THAT

# Rubiya Mulla

HAS SUCCESSFULLY COMPLETED THE

Two Month of Training on Basic to Advanced Programming in Python with Data base Connectivity

Feb 24,2022

DATE

Industrial Expert
THE INTELLECT TECHNOLOGIES

1 aludi

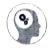

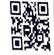

#### THE INTELLECT TECHNOLOGIES

### CERTIFICATE OF COMPLETION

THIS ACKNOWLEDGES THAT

## Vaishnavi Pawar

HAS SUCCESSFULLY COMPLETED THE

Two Month of Training on Basic to Advanced Programming in Python with Data base Connectivity

Feb 24,2022

DATE

+ Ihul 11

Industrial Expert
THE INTELLECT TECHNOLOGIES

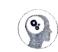

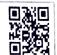

#### THE INTELLECT TECHNOLOGIES

## CERTIFICATE OF COMPLETION

THIS ACKNOWLEDGES THAT

### Ritu Revankar

HAS SUCCESSFULLY COMPLETED THE

Two Month of Training on Basic to Advanced Programming in Python with Data base Connectivity

Feb 24,2022

DATE

Industrial Expert
THE INTELLECT TECHNOLOGIES

+ Must 11

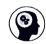

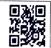

#### THE INTELLECT TECHNOLOGIES

### **CERTIFICATE OF COMPLETION**

THIS ACKNOWLEDGES THAT

## Mayur Chavan

HAS SUCCESSFULLY COMPLETED THE

Two Month of Training on Basic to Advanced Programming in Python with Data base Connectivity

Feb 24,2022

DATE

Kahule

Industrial Expert
THE INTELLECT TECHNOLOGIES

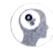

THE INTELLECT TECHNOLOGIES

# CERTIFICATE OF COMPLETION

THIS ACKNOWLEDGES THAT

# Omkar Waghmare

HAS SUCCESSFULLY COMPLETED THE

Two Month of Training on Basic to Advanced Programming in Python with Data base Connectivity

Feb 24,2022

DATE

Industrial Expert

THE INTELLECT TECHNOLOG

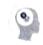

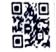

THE INTELLECT TECHNOLOGIES

### CERTIFICATE OF COMPLETION

THIS ACKNOWLEDGES THAT

## Akshay Kulkarni

HAS SUCCESSFULLY COMPLETED THE

Two Month of Training on Basic to Advanced Programming in Python with Data base Connectivity

Feb 24,2022

DATE

f medial

Industrial Export THE INTELLECT TECHNOLOGIES